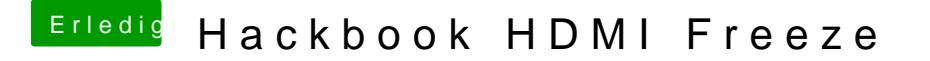

Beitrag von griven vom 22. Oktober 2016, 03:05

Dann liegt es auf jeden Fall an der IG-PlattformID was hast Du da denn gese